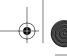

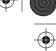

278

## CHAPTER 11 COMPILING OTHER LANGUAGES

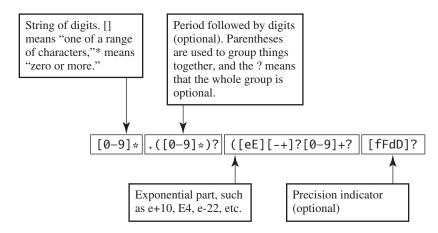

FIGURE 11.1: Reading a regular expression

next character, using the new state, until you reach the end of the input. If you end up in a terminal state, then the regular expression matches the input string. If the final state isn't a terminal state, or if you find yourself in a state where there is no

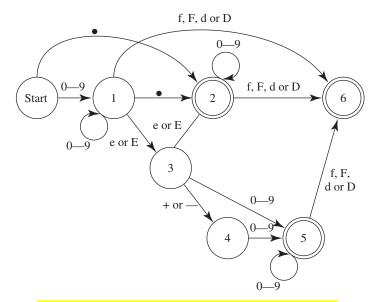

FIGURE 11.2: Finite state machine recognizing floating-point numbers

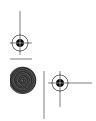

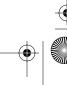